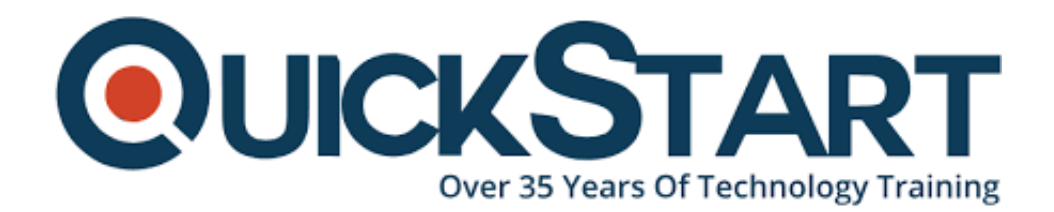

**Document Generated: 12/26/2024 Learning Style: Virtual Classroom Provider: Cisco Difficulty: Beginner Course Duration: 3 Days**

# **Implementation & Troubleshooting Networks using Cisco ThousandEyes**

#### **About this Course:**

The **Implementing and Troubleshooting Networks Using Cisco ThousandEyes (ENTEIT)** v1.0 course is designed to introduce you to and familiarize you with Cisco® ThousandEyes. Through a combination of lectures and hands-on experience, you will learn to implement and configure the Cisco ThousandEyes solution. You will also learn to install and configure the Cisco ThousandEyes agents with different test types. This solution will also enable you to perform root cause analysis when troubleshooting.

This course will help you:

- Describe and define Cisco ThousandEyes
- Integrate, implement, and deploy Cisco ThousandEyes solutions
- Configure Cisco ThousandEyes agents
- Perform root cause analysis when troubleshooting
- Customize dashboard and reports
- Monitor solutions
- Administer the system

## **Course Objectives:**

After taking this course, you should be able to:

- Describe the Cisco ThousandEyes solution and its high-level use cases
- Identify different types of ThousandEyes agents and supported tests
- Describe different Enterprise Agent deployment options, requirements, and procedures for agent deployment
- Describe different ThousandEyes test types
- Compare Thousand Eyes web layer tests
- Describe the role of an Endpoint Agent
- Deploy and Configure an Endpoint Agent
- Utilize ThousandEyes when performing the root cause analysis
- Discuss the challenges that ThousandEyes Internet Insights can address
- Describe the role and configuration of default and custom alerts
- Distinguish between usability of dashboards and reports
- Utilize ThousandEyes to monitor solutions end-to-end
- Describe how to perform system administration

### **Audience:**

This course is intended for:

- Network administrators
- Network engineers
- Network managers
- System engineers

#### **Prerequisites:**

Before enrolling in this course, you should have:

- Basic understanding of network fundamentals
- Basic understanding of Internet Control Message Protocol (ICMP), User Datagram Protocol (UDP), Transmission Control Protocol (TCP), HTTP, SSL, and DNS protocol

The following Cisco course may help you meet these prerequisites:

#### **Implementing and Administering Cisco Solutions (CCNA®)**

#### **Course Outline:**

- Introducing Cisco ThousandEyes
- Introducing Cisco ThousandEves Agents and Tests
- Deploying Enterprise Agents
- Describing ThousandEyes Routing, Network DNS, and Voice Tests
- Describing Cisco ThousandEyes Web Tests
- Introducing Endpoint Agents
- Deploying Endpoint Agents
- Troubleshooting with Cisco ThousandEyes
- Using Internet Insights
- Configuring Alerts
- Customizing Dashboards and Reports
- Monitoring Solutions
- Administrating the System

#### **Credly Badge:**

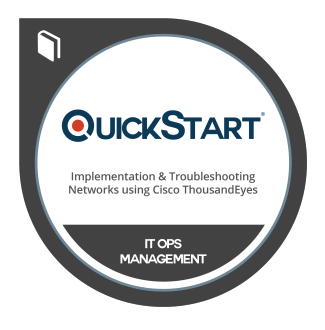

#### **Display your Completion Badge And Get The Recognition You Deserve.**

Add a completion and readiness badge to your Linkedin profile, Facebook page, or Twitter account to validate your professional and technical expertise. With badges issued and validated by Credly, you can:

- Let anyone verify your completion and achievement by clicking on the badge
- Display your hard work and validate your expertise
- Display each badge's details about specific skills you developed.

Badges are issued by QuickStart and verified through Credly.

[Find Out More](https://www.quickstart.com/completion-badges) or [See List Of Badges](https://www.credly.com/organizations/quickstart/badges)